Adobe Photoshop 2021 With License Key Free [Latest]

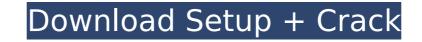

# Adobe Photoshop 2021 With Keygen X64 [Updated]

In This Chapter Recapping the Golden State Deciding what to do with your best images Compiling your greatest work Looking at the captions Reviewing and sharing your work All the techniques in the preceding chapters can help you produce more impressive pictures, but they can't guarantee success. Using the proper equipment, best angles, and the right software are only the beginning steps in achieving the results that you want. You have to produce images that are both interesting and exceptional. It's as simple as that. The following ten pictures tell the story of my visit to the state of California. The pictures were taken by me, mostly with a Canon EOS 10D, and include images that capture the beauty, glamour, and desirability of the state. One of my favorite photographs is the image of San Francisco, California, on the right in Figure 16-1. It shows the old and new buildings of the city, gorgeous sunset over the Golden Gate Bridge, and one of the biggest crowds of people I have ever seen. That's what makes this photo one of my favorites. Photos like the one of San Francisco sometimes get ignored. But if you make a picture that's really cool, it can't help but get attention. In Figure 16-2, I created the image of San Diego by using a wide-angle lens, with sun as a fill light and a semi-transparent gray paper (with the sun shining through) to control the highlights. I put the self-timer on the camera and then adjusted the exposure, causing the sky to be very dark and the stars to appear bright. The cityscape image in Figure 16-3 is a great example of using one of the camera's specialty features. The camera enables you to use a program on your computer to take

## Adobe Photoshop 2021 Torrent (Activation Code) (Latest)

This user guide focuses on the basics of Photoshop Elements. You can find tips for creatives and business owners that use Photoshop Elements in the Index. Before you begin the tutorial" tab to find out more about the features of Photoshop Elements. Table of contents How to get started Set up your Adobe Elements Account Visit the Adobe Create Account page. Create a free or paid account and follow the steps to finish the registration. Check Adobe's account activation page. Otherwise, go to Account > Account Summary > Payments. If you'd like to renew your subscription for an additional term, find the Payment Summary tab. Click the Finish button to complete the subscription renewal. You have now successfully renewed your subscription for an additional term. You can renew any time you like. Check your Adobe Elements account for the latest purchase history and follow the steps. How to get started Set up your Adobe elements account page. In the documentation, you'll see mention of Adobe Elements. This is a subscription-based products that we now effect account page gives you access to the Adobe Elements in the first screen. Click the first screen. Click the first screen. See "How to get started See "How to get started See "How to use Photoshop Elements are you'll also need a computer (or laptop) to use Photoshop Elements and that computer needs to be connected to the internet. Set up your Adobe Elements Account How to get started 38ed7b0c7

# Adobe Photoshop 2021 With Serial Key Download [2022]

The effect of dopamine agonist bromocriptine on a cellular model of Parkinson's disease. The dopamine agonist bromocriptine has been widely used for the treatment of the parkinsonian syndrome. However, due to the untoward side effects of bromocriptine in these patients, a new drug with fewer side effects is currently being developed. The present study examines the effect of bromocriptine on the cellular model of Parkinson's disease (PC-12 cells), which was previously used for studying the protective effect of thyrotropin-releasing hormone (TRH). Bromocriptine was found to elicit changes in the structure and function of the PC-12 cells, and these were accompanied by effects on the cerebral metabolites involved in the protection of dopaminergic neurons. Pretreatment with bromocriptine (10 microM) at different times before a 24 h incubation with 6-hydroxydopamine (2 microM) prevented the formation of lipofuscin in the PC-12 cells. This effect was dose-dependent and was antagonized by the dopamine receptor antagonist sulpiride (5 microM). Bromocriptine also increased the intracellular H(2)O(2) and the glutathione (GSH)/oxidized glutathione ratio, protecting cells against peroxide damage. Besides, it increased the activity of the glutamate transporter, which is very important for removing free glutamate and for maintaining the low levels of this excitatory amino acid in the extracellular space. Furthermore, bromocriptine and an a campound for the development of new treatments. The mental health of army conscripts during mandatory military service in Ethiopia, Thailand and Cambodia: comparing the conclusions of two recent meta-analysis has been criticised for the poor quality of studies, and for the lack of methodological standards and controls. We re-examined the claim that mental health problems are common during military service. We identified 25 studies, and for the lack of methodological standards and controls. We re-examined the claim that mental health problems are common during military service. We identified

# What's New in the Adobe Photoshop 2021?

The Philadelphia Eagles are making the case that quarterback Carson Wentz is no longer only an MVP-caliber quarterback, but also a starter in the NFL's elite class at just 25 years old. In his first practice since undergoing surgery on his left knee, Wentz threw with a clean leg. That comes after multiple reports indicated that he'll be ready to return by the Oct. 22 contest against the New York Giants. The Eagles finished the 2018 regular season with nine wins, the third-most in the league. Philadelphia's defense was impressive and the offense was helped along by Wentz's MVP-caliber play down the stretch. ESPN's John Clayton claimed that Wentz can now be listed in the NFC's top five quarterbacks, joining Drew Brees, Aaron Rodgers, Matt Ryan and Kirk Cousins. Visit NBCNews.com for breaking news, world news, and news about the economy "When you have a quarterback like Carson Wentz, who, given his injuries and the injuries that occur, I can imagine a scenario where you're talking about the WVP, you're talking about your starting quarterback," Doug Pederson said. "That doesn't mean he'll be an MVP at the end of the year, but I'd be surprised if he wasn't near the top. You have to have the right quarterback to be a contender." The Eagles are hoping that Wentz's recovery is quick. He suffered a torn ACL in that same knee during the 2017 campaign and missed the last 11 games of the regular season. In the preseason, Wentz has been tested in the passing game with Philadelphia's new-look offense." "We have the strongest economy in the history of the world, by far," Trump said in remarks at the U.S. Embassy in London. The U.S. economy grew at its fastest pace in three years last quarter, helped by a booming stock market, a drop in unemployment and robust consumer spending. Trump, who has presided over a stock market rally since he took office in January 2017, cheered the market last week, saying it made him "rich" at a time when "politicians

#### **System Requirements:**

OS: Windows 8.1 64 bit CPU: Intel Core i3 2.4 GHz or AMD Athlon 64 x2 4000+ Memory: 4 GB Graphics: NVIDIA GeForce 7600 GS or AMD Radeon HD 4000 DirectX: Version 9.0c How to Install: Extract the downloaded zip file. Run the game and enjoy! How to Play: You are the developer of the world. You have complete control over

Related links:

https://bromedistrict.com/adobe-photoshop-2020-serial-number-with-license-key-free-download/ https://fennylaw.com/wp-content/uploads/2022/07/reatanf.pdf https://privbassope.wixsite.com/rablirantcor/post/photoshop-cs4-crack-mega-pc-windows https://volektravel.com/adobe-photoshop-2022-version-23-2-free-registration-code-mac-win-latest/ https://entrelink.hk/hong-kong-start-up-index/adobe-photoshop-cc-2015-hack-free-latest/ http://orbeeari.com/?p=34485 http://fitnessbyava.com/wp-content/uploads/2022/07/berfrow.pdf https://www.cooks.am/wp-content/uploads/2022/07/Adobe\_Photoshop\_2021\_Version\_2200\_With\_License\_Key\_Serial\_Key\_Free\_Download\_April2022.pdf http://iptvpascher.com/?p=31799 http://resistanceschool.info/?p=60193 https://fast-sea-06138.herokuapp.com/elyquil.pdf https://texvasa.com/wp-content/uploads/2022/07/Photoshop\_2022\_-2.pdf https://togetherwearegrand.com/photoshop-2021-version-22-5-keygen-crack-setup-incl-product-key/ https://studiolegalefiorucci.it/2022/07/05/photoshop-install-crack-torrent-final-2022/ https://alluring-sequoia-79265.herokuapp.com/ammocha.pdf https://trello.com/c/8sVX8jnX/53-photoshop-cc-2015-version-16-key-generator-for-windows-latest-2022 https://cambodiaonlinemarket.com/wp-content/uploads/2022/07/aprygar-1.pdf http://nadiasalama.com/?p=56932 https://infinitynmore.com/2022/07/05/adobe-photoshop-2021-version-22-4-2-free-x64/ https://greenteam-rds.com/photoshop-2022-version-23-1-1-crack-keygen-with-serial-number-for-pc-final-2022/ https://online-ican.ru/photoshop-2021-version-22-3-crack-exe-file-patch-with-serial-key-latest-2022/ http://rbics.net/?p=3173 http://www.ecomsrl.it/photoshop-mem-patch-3264bit/ https://greenteam-rds.com/wp-content/uploads/2022/07/Adobe\_Photoshop\_2021\_Version\_2201\_Patch\_With\_Serial\_Key\_Free\_Download-1.pdf https://zakadiconsultant.com/wp-content/uploads/2022/07/kamgarl.pdf https://www.ronenbekerman.com/wp-content/uploads/2022/07/Adobe\_Photoshop\_eXpress-1.pdf http://insenergias.org/?p=25493 http://www.gambians.fi/photoshop-cc-2018-with-keygen-for-windows-2022/healthy-diet/ http://automationexim.com/adobe-photoshop-cc-2015-version-17-full-license-with-product-key-free-download-2022-latest/ https://templobiblicoprovidence.org/adobe-photoshop-cc-2019-version-20-serial-number-and-product-key-crack-with-license-key-2022-latest/